## **Gong - Funcionalidad #1165**

## **Etiqueta: falta una 's' [GUI]**

2011-08-09 11:17 - Dani Gutierrez

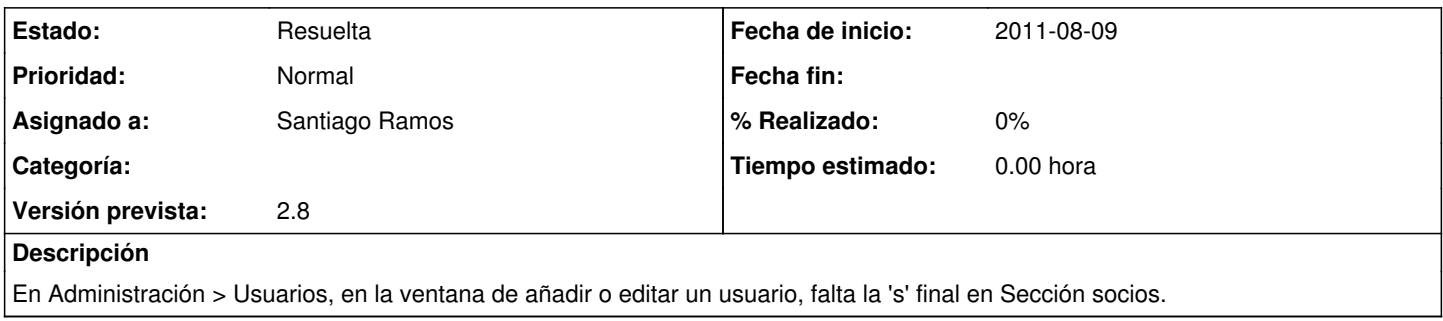

## **Histórico**

## **#1 - 2011-08-15 08:16 - Santiago Ramos**

*- Estado cambiado Nueva por Resuelta*

*- Asignado a establecido a Santiago Ramos*

*- Versión prevista establecido a 2.8*